## **Access to network printers from local Network**

Wenn Sie während der VPN-Verbindung in Ihrem lokalen Netz auf Netzwerk-Drucker oder andere Geräte zugreifen wollen, muss das im VPN-Client konfiguriert werden:

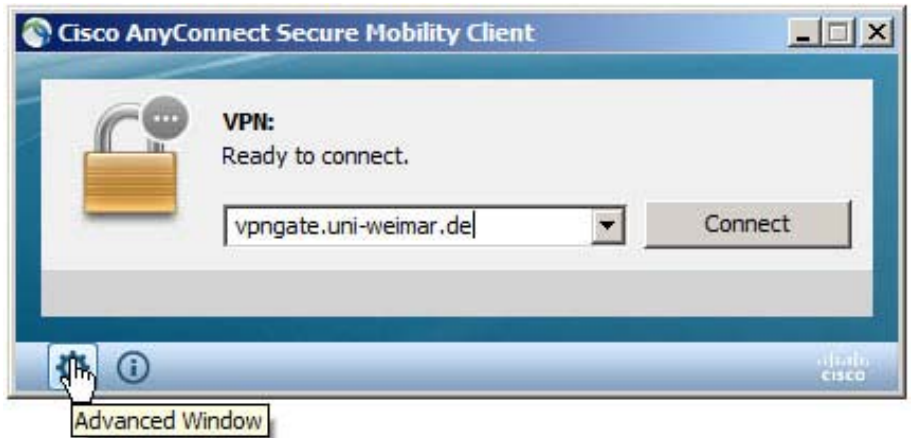

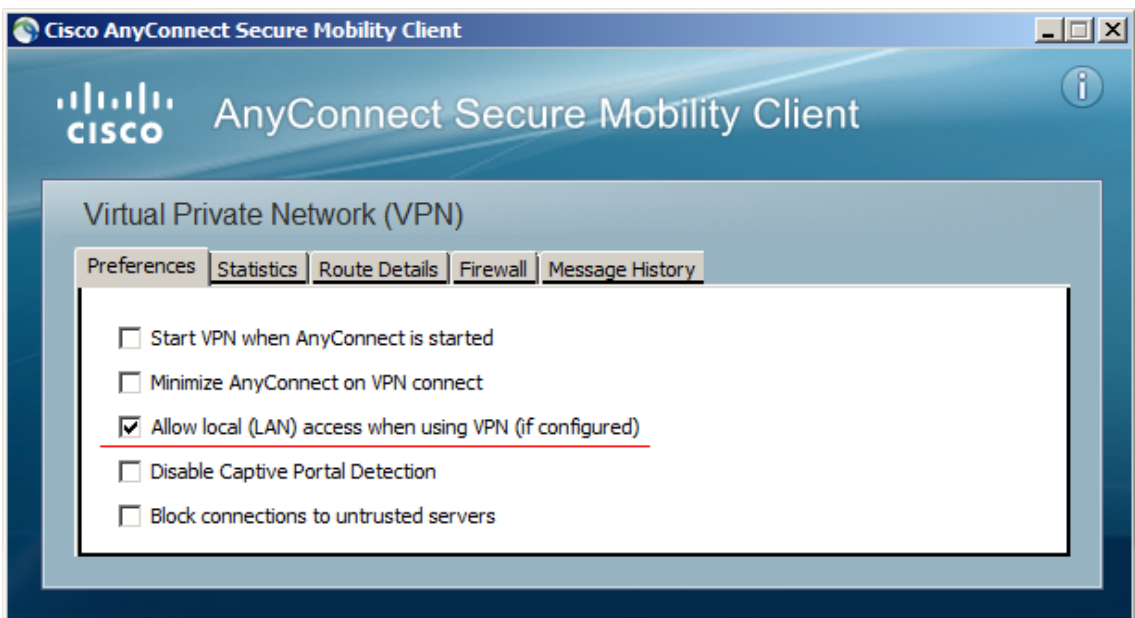